### CSE 123 Practice Final Exam

| AA):                                                                                                    | Student Number:                                                                                                    |
|----------------------------------------------------------------------------------------------------|----------------------------------------------------------------------------------------------------|
| o not turn the p                                                                                                    | page until you are instructed to do so.                                                                                                    |
| ent:                                                                                                    | ·····                                                                                                    |
| ications to your exam (writing ications to your exam (writing ire allowed one page of note my electronic devices (include unauthorized resources or neral, you are limited to Javarn from a void method, trainer limited to the standard Javarn from statements.  abandon one answer and we let er box around the answer around the answer are indicated, and the first require scratch paper, raise write an answer on scratch ering on the scratch paper, are all scratch paper you want ers must be written as proper exam is not graded on code of | re time begins, and you must stop working <b>promptly</b> when time is called. Any ig <i>or</i> erasing) before time begins or after time is called will result in a penalty. It is, no larger than 8.5 x 11 inches. You may not access any other resources or ding calculators, phones, or smart watches, among others) during the exam. It devices will result in a penalty. It is concepts or syntax covered in class. You may not use <b>break</b> , <b>continue</b> , a concepts or syntax covered in class. You may not use <b>break</b> , <b>continue</b> , a concepts or syntax covered in class. You may not use <b>break</b> , <b>continue</b> , a concepts or syntax covered in class. You may not use <b>break</b> , <b>continue</b> , a concepts or syntax covered in class. You may not use <b>break</b> , <b>continue</b> , a concepts or syntax covered in class. You may not use <b>break</b> , <b>continue</b> , a concepts or syntax covered in class. You may not use <b>break</b> , <b>continue</b> , a concepts or syntax covered in class. You may not use <b>break</b> , <b>continue</b> , a concepts or syntax covered in class. You may not use <b>break</b> , <b>continue</b> , a concepts or syntax covered in class. You may not use <b>break</b> , <b>continue</b> , a concepts or syntax covered in class. You may not use <b>break</b> , <b>continue</b> , a concepts or syntax covered in class. You may not use <b>break</b> , <b>continue</b> , a concepts or syntax covered in class. You may not use <b>break</b> , continue, as concepts in a concepts or syntax covered in class. You may not use <b>break</b> , continue, as concepts or syntax covered in class. You may not use <b>break</b> , continue, as concepts or syntax covered in class. You may not use <b>break</b> , continue, as concepts or syntax covered in class. You may not use <b>break</b> , continue, as concepts or syntax covered in class. You may not use <b>break</b> , continue, as concepts or syntax covered in class. You may not use <b>break</b> , continue, as concepts or syntax covered in class. You may not use <b>break</b> , continue, as concepts of unity or syntax covered in class. You may not use <b>break</b> , continue, as concepts of unity or syntax covered in class. You may not use <b>break</b> , co |
| answering almost all parts On problems 4 through 6 and behaves exactly corr requirements and behave syntax errors will be ignore pelling a variable name wher ar what was intended, may be all questions carefully. Be s questions are not necessarily pet every question. clearly and legibly. We cannot                                                                                                    | earning an E requires answering all parts correctly and earning an S requires so correctly.  earning an E requires an implementation that meets all stated requirements ectly in all cases. Earning an S requires an implementation that meets all stated as exactly correctly in most cases or behaves nearly correctly in all cases. It is unambiguous what was intended (e.g. forgetting a semicolon, the there is only one close option). Major syntax errors, or errors where it is have an impact on your grade.  The you understand the question before you begin your answer.  If in order of difficulty. Feel free to skip around. Be sure you are able to at least anot award credit for answers we cannot read.                                                                                                    |
|                                                                                                    | delines: nust not begin working before ications to your exam (writing re allowed one page of note in yelectronic devices (including unauthorized resources or iteral, you are limited to Javarn from a void method, trace limited to the standard Javarn from a void method, trace limited to the standard Javarn from a void method, trace limited to the standard Javarn from a void method, trace limited to the standard Javarn from a void method, trace limited to the standard Javarn from a void method, trace limited to the standard Javarn from a void method, trace limited to the standard Javarn from a void method, trace limited to the standard Javarn from a void method, require scratch paper, raise write an answer on scratch ering on the scratch paper, as all scratch paper you want ers must be written as proper was not graded on code or also allowed to abbreviate ctively. You may NOT use a problem will receive a single. On problems 1 through 3 answering almost all part On problems 4 through 6 and behaves exactly correquirements and behave syntax errors will be ignore selling a variable name where are what was intended, may labely every question.                                                                                                    |

Initial here to indicate you have read and agreed to these rules:

## 1. Comprehension

**Part A:** For each of the following binary trees, indicate which type of traversal is shown: pre-order, in-order, or post-order.

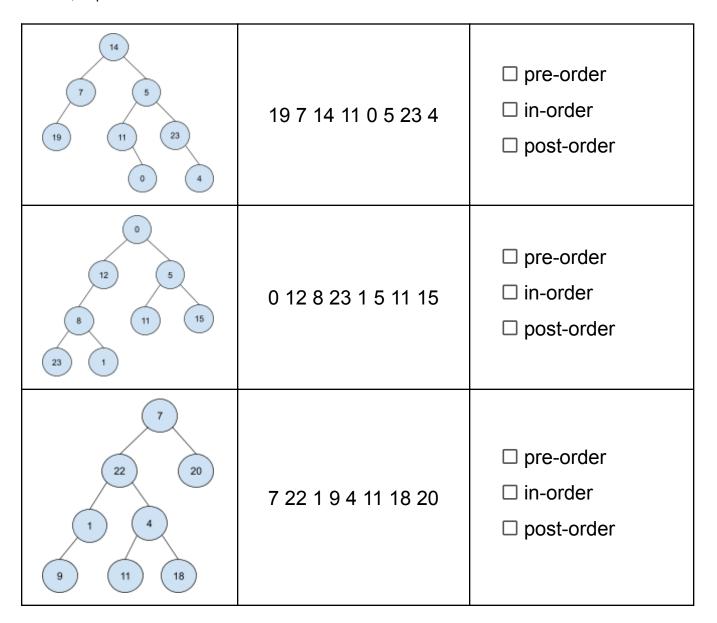

Part B: Which of these statements are true? (Select all that apply.)

- Abstract classes cannot be instantiated.Each class can extend only one base class and implement only one interface.
- ☐ A class can call its base class's method using the super keyword.
- ☐ If ClassC extends ClassB and ClassB extends ClassA, then an instance of ClassC can be passed as a parameter to a method that expects an instance of ClassA.

### **Part C:** Consider the following method in the IntTree class:

```
public int mystery(int limit) {
    return mystery(limit, overallRoot);
}

private int mystery(int limit, IntTreeNode root) {
    if (root == null) {
        return 0;
    }

    int result = 0;
    if (root.data <= limit) {
        result = 1;
    }

    result += mystery(limit, root.left);
    result += mystery(limit, root.right);
    return result;
}</pre>
```

Draw a binary tree such that, if it were stored in the variable tree, the call tree.mystery(10) would return 4.

# 2. Code Tracing

**Part A:** For each of the following, draw the linked lists that result from starting with the lists shown on the right and executing the code provided.

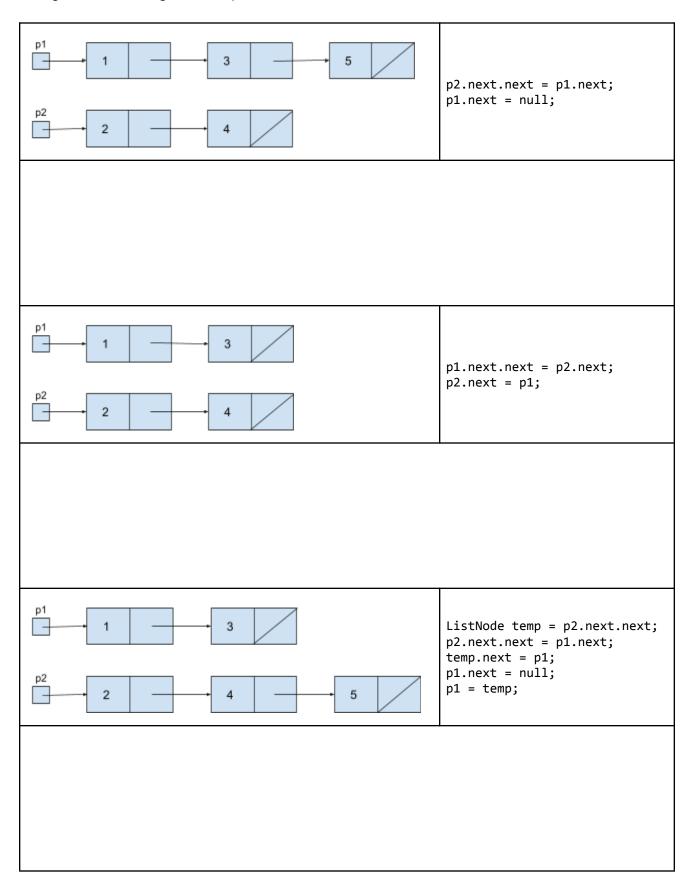

#### Part B: Consider the following classes:

```
public class Shape {
    public void method1() {
        System.out.println("Shape 1");
        method3();
    }
    public void method3() {
        System.out.println("Shape 3");
    }
}
public class Circle extends Shape {
    public void method2() {
        System.out.println("Circle 2");
    }
    public void method3() {
        System.out.println("Circle 3");
    }
}
```

```
public class Rectangle extends Shape {
    public void method3() {
        System.out.println("Rect 3");
        super.method3();
    }
}

public class Square extends Rectangle {
    public void method2() {
        System.out.println("Square 2");
    }

    public void method3() {
        System.out.println("Square 3");
    }
}
```

Assume the following variables have been defined:

```
Shape var1 = new Rectangle();
Square var2 = new Square();
Shape var3 = new Circle();
Rectangle var4 = new Square();
```

For each of the following statements, Indicate what the output would be. If the statement would result in an error, write "error" instead. (You may use a slash to indicate line breaks. For example, "line1/line2" indicates two lines of output: "line1" and "line2.")

| <pre>var1.method1();</pre> |  |
|----------------------------|--|
| <pre>var2.method3();</pre> |  |
| <pre>var3.method1();</pre> |  |
| var4.method2();            |  |

```
Part C: Consider the following method:
    public static void mystery(int n, int m) {
        if (n > 0 && m > 0) {
            mystery(n / 10, m / 10);
        }

        if (n % 10 == m % 10) {
            System.out.print("=");
        } else {
            System.out.print("!");
        }
}
```

}

}

For each of the following statements, indicate what the output would be.

| mystery(0, 90)     |  |
|--------------------|--|
| mystery(12, 22)    |  |
| mystery(582, 1522) |  |

### 3. Linked List Debugging

Consider a method in the LinkedIntList class called mergeWith that takes a LinkedIntList as a parameter and moves the values in the parameter into this list. Assuming both this list and the parameter list are in sorted order, after mergeWith executes, this list will contain the values from both lists in sorted order and the parameter list will be empty.

For example, suppose the variables list1 and list2 contain the following lists:

```
list1 = [-3 2 5 9 12]
list2 = [0 1 8 9 22]
```

After the call list1.mergeWith(list2) executes, the variables list1 and list2 would contain:

```
list1 = [-3 0 1 2 5 8 9 9 12 22]
list2 = []
```

On the other hand, if the lists were in their original state as above, then after the call list2.mergeWith(list1) executes, the variables list1 and list2 would contain:

```
list1 = []
list2 = [-3 0 1 2 5 8 9 9 12 22]
```

Consider the following buggy implementation of mergeWith:

```
public void mergeWith(LinkedIntList other) {
1
2
           if (front == null) {
3
               front = other.front;
4
           } else if (other.front != null) {
5
               ListNode curr = front;
6
               while (curr.next != null && other.front != null) {
7
                   if (curr.next.data > other.front.data) {
8
                       ListNode temp = curr.next;
                       curr.next = other.front;
                       other.front = other.front.next;
10
11
                       curr.next.next = temp;
12
                   }
13
                   curr = curr.next;
               }
14
15
               if (other.front != null) {
16
17
                   curr.next = other.front;
               }
18
19
           }
20
           other.front = null;
21
       }
```

This implementation contains a bug that is causing it to not work as intended. For example, given list1 and list2 as above, list1.mergeWith(list2) would produce the correct results, but list2.mergeWith(list1) would result in the following:

```
list1 = []
list2 = [0 -3 1 2 5 8 9 9 12 22]
```

(continued on next page...)

Annotate (write on) the code below to indicate how you would fix the bug. You may add (using arrows to indicate where to insert), remove (by crossing out), or modify (with a combination) any code you choose.

Be sure to clearly indicate *where* you would add/remove/change code in addition to what changes you would make. (Incorrect or incomplete attempted fixes in the correct place *may* still earn an S.)

```
public void mergeWith(LinkedIntList other) {
1
2
           if (front == null) {
3
               front = other.front;
4
           } else if (other.front != null) {
5
               ListNode curr = front;
               while (curr.next != null && other.front != null) {
6
7
                   if (curr.next.data > other.front.data) {
8
                       ListNode temp = curr.next;
9
                       curr.next = other.front;
10
                       other.front = other.front.next;
11
                       curr.next.next = temp;
                   }
12
13
                   curr = curr.next;
14
               }
15
               if (other.front != null) {
16
                   curr.next = other.front;
17
18
               }
19
           }
20
           other.front = null;
21
       }
```

### 4. Inheritance Programming

Consider the following class:

```
public class Beverage {
    private double size;

public Beverage(double size) {
        this.size = size;
    }

public String toString() {
        return getSize() + "oz beverage";
    }

public double getSize() {
        return size;
    }
}
```

Write a new class called CoffeeDrink that represents a beverage containing coffee. CoffeeDrink should extend Beverage but differ in the following ways:

- CoffeeDrink has a caffeine content (in mg) specified in the constructor as an integer
- CoffeeDrink has a getCaffeine() method that returns the caffeine content of the drink
- CoffeeDrink has an isCaffeinated() method that returns true if the drink contains at least 10mg of caffeine and false otherwise
- If a CoffeeDrink is *not* caffeinated, the string representation of the drink ends with (decaf)
  - The rest of the string representation is the same as any other Beverage
- CoffeeDrink implements the Comparable interface; CoffeeDrinks are compared first by size (smaller drinks are "less than" bigger drinks) then by caffeine content (less caffeine is "less than" more caffeine)

To earn an E on this problem, your CoffeeDrink class must not duplicate any code from the Beverage class.

Write your solution on the next page.

| Write your solution to problen | า #4 nere:<br> |  |  |
|--------------------------------|----------------|--|--|
|                                |                |  |  |
|                                |                |  |  |
|                                |                |  |  |
|                                |                |  |  |
|                                |                |  |  |
|                                |                |  |  |
|                                |                |  |  |
|                                |                |  |  |
|                                |                |  |  |
|                                |                |  |  |
|                                |                |  |  |
|                                |                |  |  |
|                                |                |  |  |
|                                |                |  |  |
|                                |                |  |  |
|                                |                |  |  |
|                                |                |  |  |
|                                |                |  |  |
|                                |                |  |  |
|                                |                |  |  |
|                                |                |  |  |
|                                |                |  |  |
|                                |                |  |  |
|                                |                |  |  |
|                                |                |  |  |
|                                |                |  |  |
|                                |                |  |  |
|                                |                |  |  |
|                                |                |  |  |
|                                |                |  |  |
|                                |                |  |  |
|                                |                |  |  |
|                                |                |  |  |
|                                |                |  |  |
|                                |                |  |  |
|                                |                |  |  |
|                                |                |  |  |
|                                |                |  |  |

### 5. Recursive Programming

Write a *recursive* method called waysToClimb that takes two integer parameters, steps and max, and computes all possible ways to climb a set of steps by taking strides of at least 1 and at most max stairs at once. Your method should print out each possible way of climbing the stairs and return the total number of ways that are found.

For example, the call waysToClimb(3, 3) would produce the following output:

[1, 1, 1] [1, 2] [2, 1] [3]

This call would return the value 4, since there are four possible options. Notice that order matters in the possibilities—[1, 2] and [2, 1] are considered different. Options should only consist of strides of at least 1 step— do not include 0 or negative steps.

As another example, the call waysToClimb(5, 2) would produce the following output:

[1, 1, 1, 1, 1] [1, 1, 1, 2] [1, 1, 2, 1] [1, 2, 1, 1] [1, 2, 2] [2, 1, 1, 1] [2, 1, 2] [2, 2, 1]

This call would return the value 8.

You may assume that both steps and max are greater than 0. You may print the possibilities in any order, but to earn an E, you must print *all* possibilities and you must not print any possibility more than once.

To earn a grade other than N, your method **must** be implemented recursively, though you may also use loops if you like.

Write your solution on the next page.

| Write your solution to p | oroblem #5 here: |  |  |
|--------------------------|------------------|--|--|
|                          |                  |  |  |
|                          |                  |  |  |
|                          |                  |  |  |
|                          |                  |  |  |
|                          |                  |  |  |
|                          |                  |  |  |
|                          |                  |  |  |
|                          |                  |  |  |
|                          |                  |  |  |
|                          |                  |  |  |
|                          |                  |  |  |
|                          |                  |  |  |
|                          |                  |  |  |
|                          |                  |  |  |
|                          |                  |  |  |
|                          |                  |  |  |
|                          |                  |  |  |
|                          |                  |  |  |
|                          |                  |  |  |
|                          |                  |  |  |
|                          |                  |  |  |
|                          |                  |  |  |
|                          |                  |  |  |
|                          |                  |  |  |
|                          |                  |  |  |
|                          |                  |  |  |
|                          |                  |  |  |
|                          |                  |  |  |
|                          |                  |  |  |
|                          |                  |  |  |
|                          |                  |  |  |
|                          |                  |  |  |
|                          |                  |  |  |
|                          |                  |  |  |

### 6. Binary Tree Programming

Write a method called **limitLeaves** to be added to the IntTree class (see the reference sheet). This method takes a single integer parameter, min, and modifies the tree so that no leaf node contains a value that is less than min.

For example, suppose that the variable tree contains a reference to the following tree:

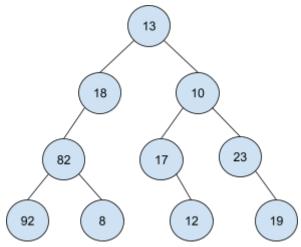

The method call tree.limitLeaves(20) would result in tree referring to the following tree:

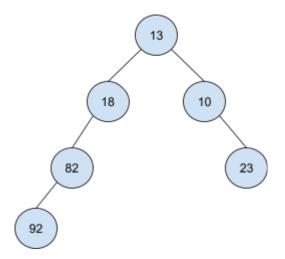

Notice that the leaf nodes containing the values 8, 12, and 19 were removed because they are less than 20. Notice also that removing the node containing 12 created a new leaf node containing 17, which was also removed.

Your method should not create any IntTreeNode objects or modify the data field of any existing IntTreeNode objects; you should implement your method only by removing nodes from the existing tree. You should not remove any nodes that are not necessary to produce a tree with no leaves less than min. Specifically, you should only remove leaf nodes, or nodes that become leaf nodes after removing other nodes.

Write your solution on the next page.

| vrite your solution to probler | n #6 nere: |  |  |
|--------------------------------|------------|--|--|
|                                |            |  |  |
|                                |            |  |  |
|                                |            |  |  |
|                                |            |  |  |
|                                |            |  |  |
|                                |            |  |  |
|                                |            |  |  |
|                                |            |  |  |
|                                |            |  |  |
|                                |            |  |  |
|                                |            |  |  |
|                                |            |  |  |
|                                |            |  |  |
|                                |            |  |  |
|                                |            |  |  |
|                                |            |  |  |
|                                |            |  |  |
|                                |            |  |  |
|                                |            |  |  |
|                                |            |  |  |
|                                |            |  |  |
|                                |            |  |  |
|                                |            |  |  |
|                                |            |  |  |
|                                |            |  |  |
|                                |            |  |  |
|                                |            |  |  |
|                                |            |  |  |
|                                |            |  |  |
|                                |            |  |  |
|                                |            |  |  |
|                                |            |  |  |
|                                |            |  |  |
|                                |            |  |  |
|                                |            |  |  |
|                                |            |  |  |
|                                |            |  |  |
|                                |            |  |  |